# **µMIDI2CVPLUS**

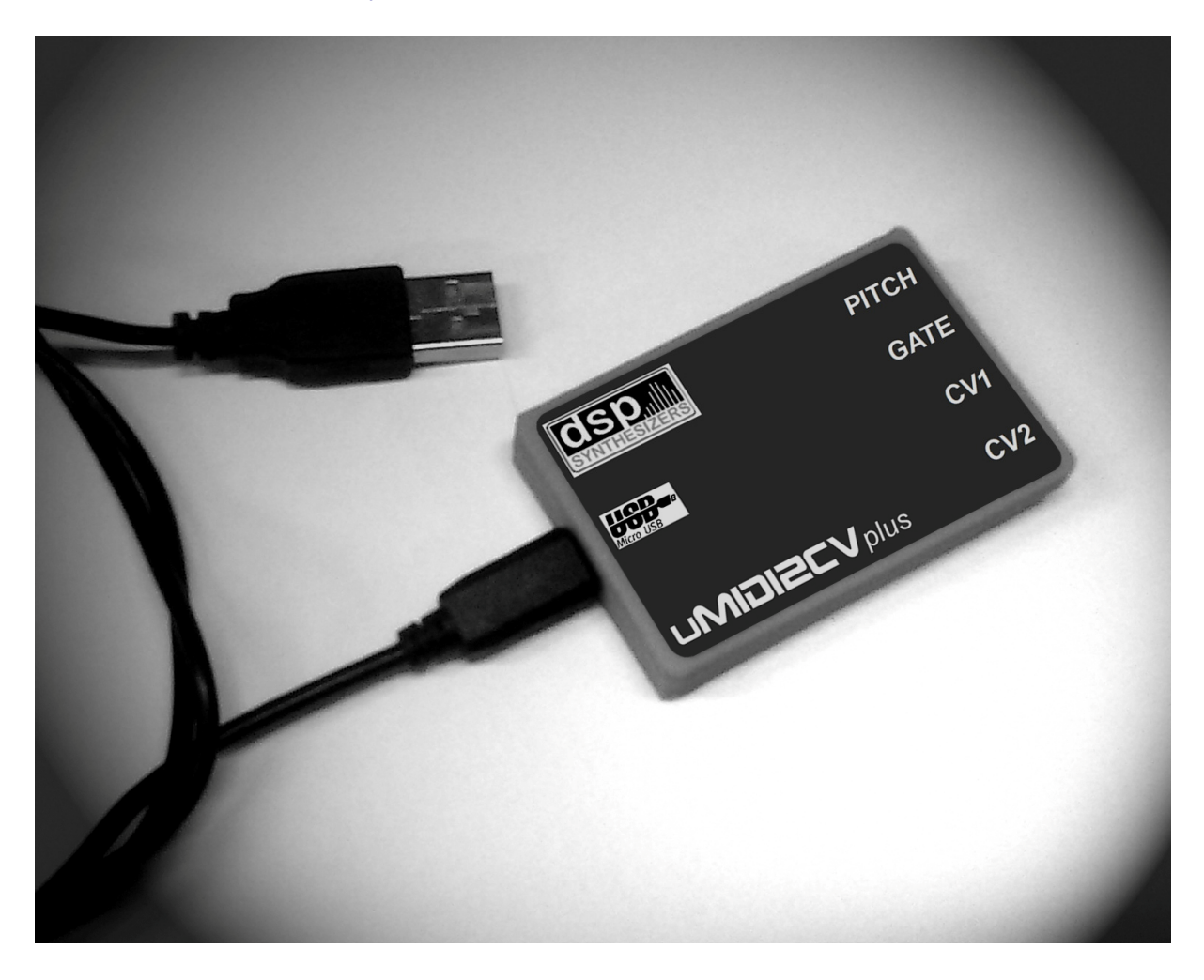

# Manual v1.0

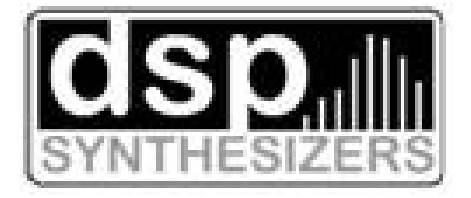

## **OVERVIEW**

DSP Synthesizers uMIDI2CVplus is a USB-MIDI to CV interface enabling you to control a modular system or analog synth from a computer or smartphone/tablet equipped with a USB port. It is class-compliant and does not require any driver. It features Volt/octave and drumtrigger conversion.

- The uMIDI2CVplus is a **USB device** not a **USB host**! It can be connected to devices such as smartphones, tablets, laptop or desktop computers, but not to USB MIDI controllers.
- The CV output is for Volt/octave in the 0 to 5V range. Note range is C2 C7
- The Gate output uses V-trig with 0/5V.

### **OPERATING MODES**

The uMIDI2CV interprets MIDI messages differently depending on the MIDI channel on which they are received. For example, when receiving messages on MIDI channel 1, it uses the Volt/octave and outputs a CV/Gate pair. When receiving messages on MIDI channel 10, it outputs a trigger for 4 drum instruments.

#### **Channel 1: Monophonic Volt/octave mode**

This mode is enabled when any MIDI message is received on channel 1. The USB-MIDI2CVplus behaves like a classic monophonic Volt/octave - Gate converter using most recent note priority.

- PITCH: 1 volt/octave Note CV
- GATE: Gate on/off
- CV1: MIDI-CC #01 CV output 0-5volt
- CV2: MIDI-CC #07 CV output 0-5volt

#### **Channel 10: Drums**

This mode is enabled when a MIDI message is received on channel 10. PITCH and GATE are triggered by the MIDI notes 36 and 38 CV outputs 1 and 2 are triggered by the MIDI note 40 and 41

- PITCH: note 36 trigger output 0/5volt
- GATE: note 38 trigger output 0/5volt
- CV1: note 40 trigger output 0/5volt
- CV2: note 41 trigger output 0/5volt

### **Scaling & Tuning**

Some synthesizers may play out of tune due to different reasons so the scaling and tuning may be adjusted by sending MIDI-CC #03 and MIDI-CC #09.

CC #03 shifts the voltage up or down in 25 cent steps.

CC #09 stretches or shrinks the 1volt/octave scale.

- MIDI-CC #03 set the tuning  $+/-$  1 octave in 25 cent steps. 64 is 0 tuning.
- MIDI-CC #09 adjusts the total tracking scale in +/- 16 steps. 64 is default 1 volt/octave.

#### **Hardware schematics**

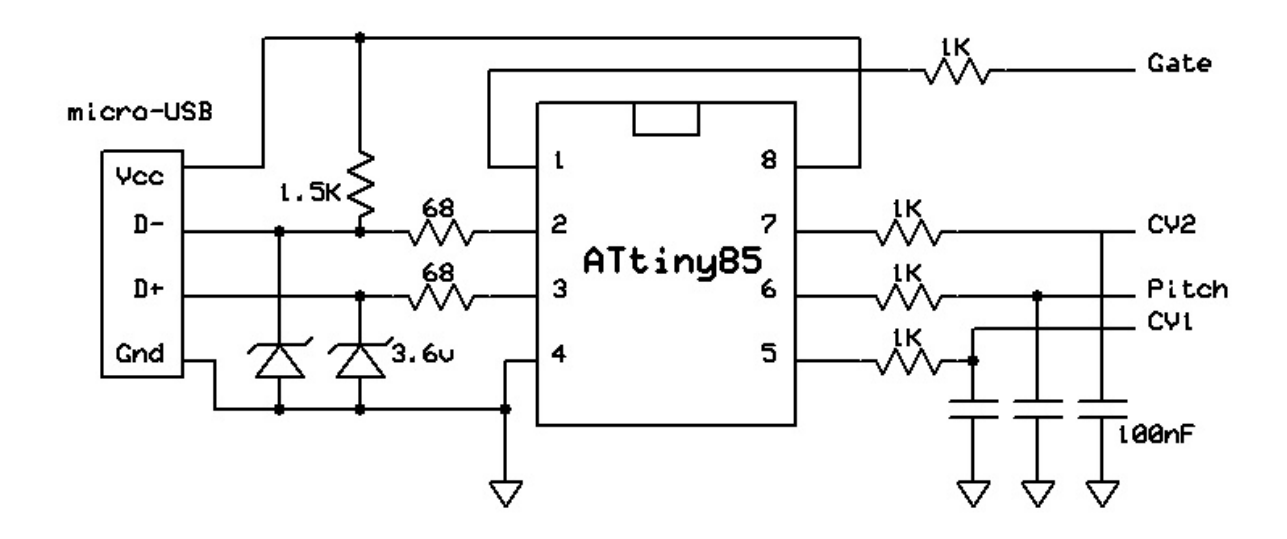

#### **V-USB Open-Source Disclamer**

The module is based on an ATtiny85 MCU programmed with V-USB firmware that makes it able to handle USB communication without any USB controller.

The V-USB library can be found here: https://www.obdev.at/products/vusb/index.html

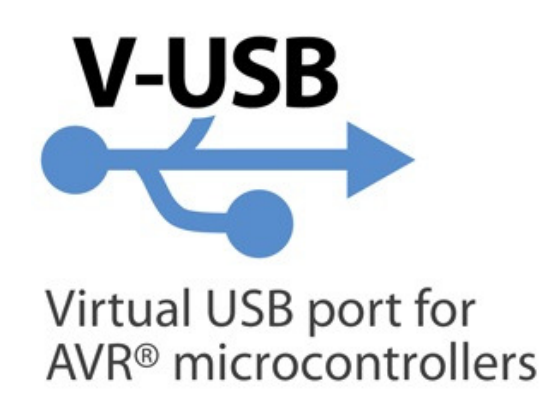

Contact & Support

For support and questions please use these contact addresses: Website: http://www.dspsynth.eu Email: contact@dspsynth.eu

Copyright © 2017 DSP Synthesizers, Sweden, All rights reserved